**Photoshop CC Crack Keygen [Win/Mac] (2022)**

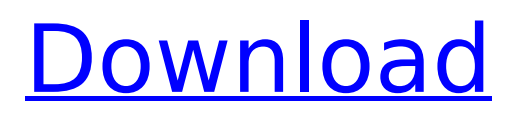

**Photoshop CC [2022]**

The GIMP The GIMP (GNU Image Manipulation Program) is an opensource and totally free imageediting program. It was originally written to act as a pixilated Photoshop clone, but it has grown into its own program that serves as an alternative for those using Photoshop. It supports layer-

**Photoshop CC Crack For PC [Latest] 2022**

Before Adobe purchased the company in 2012, Adobe Photoshop was under the ownership of Macromedia, Inc. The user interface design elements

## and features stayed the same, but the company was renamed to Adobe Photoshop Elements, and its updates switched to a quarterly schedule. Though Photoshop Elements is not a substitute for Photoshop, it can provide a good starting place for students, professionals and hobbyists who want to learn the basics of editing an image. Contents: What is Photoshop Elements? Traditional Photoshop is a professional image editing software that allows users to edit RAW and JPG photos, design websites, create GIFs, take screenshots, and much more. Photoshop Elements is a professional-grade photo editing

## program that lets you edit multiple kinds of digital photos. The user interface is very simple, yet it

comes loaded with powerful tools. It is currently available as a standalone program that you can download from the Adobe website. The download is free, and requires roughly 1 GB of storage space. Basic Photoshop Elements includes most of the tools that you will need to do basic editing of photos. However, it does not include any advanced editing techniques, such as layers, filters, and masks. What is Photoshop Elements Elements 12? Adobe Photoshop Elements 12 is a completely new edition that was released in March of 2019.

This edition includes a lot of updates and improvements. The most notable of these updates are: New interface Smart Objects Creative Cloud upgrade support Adobe Camera Raw 12 Adobe Premiere Pro CC 2019 New Content-Aware Facial Features New Adjustment Brush and Content-Aware Fill Photo Sense Suggestions Smart Sharpen New video and rendering controls New canvas and layer controls Creation of a bookmarks layer New filters Editing tools New smudge tool New clarity and vignette tool Watercolor brush Ink and graphite tool Save as PDF Apple Catalina Beta Multiple app versions Cloud

link to other users The first and most noticeable change of the new edition is the new interface. Instead of the complex and confusing interface that Photoshop users grew used to, Photoshop Elements introduces a simple user interface that includes a lot of customizations. It also includes a "simple" mode that serves as an alternative to the more complex user 388ed7b0c7

**Photoshop CC Crack +**

Q: subprocess.Popen vs multiprocessing.Pool.apply\_async What is the difference between subprocess.Popen and multiprocessing.Pool.apply\_async when I am using Pool.map? from multiprocessing import Pool import subprocess import os def func(p): p.communicate() if  $name ==$ " main ":  $\#p =$ subprocess.Popen("echo 'hello'", shell=True. stdout=subprocess.PIPE, stderr=subprocess.PIPE) print("Starting Pool")  $p = Pool(20)$  $I=[]$  for i in range $(10)$ : print $($ "

Inside Inner Loop Starting") print("test: %s" % os.getpid()) os.chdir("/usr") print("chdir Done") print("test: %s" % os.getpid())  $l.append(func(p)) \# p.$ terminate() print("Finished Pool") print("Exit Pool") I am curious to know is: It is better to use pool.map when we are using multithreading environment What is the difference between subprocess.Popen and multiprocessing.Pool.apply\_async Here is the code for subprocess. Popen if  $\Box$  name  $\Box$  == " main ":  $\#p =$ subprocess.Popen("echo 'hello'", shell=True, stdout=subprocess.PIPE,

stderr=subprocess.PIPE) print("Starting Pool")  $p =$ subprocess.Popen(["echo", "hello"], stdout=subprocess.PIPE, stderr=subprocess.PIPE) print("Finished Pool") p.communicate() A: A note on terminology, apply\_async as used

**What's New In?**

Q: How to declare a C++ Singleton I'm looking to know how to declare a C++ Singleton. I've currently have a class hierarchy that follows the Single-Threaded-Program-Model (ISTPM) where I wish to have an abstract base class that can't be instantiated. A: A C++

## Singleton is just a single instance that you create and cannot be created by multiple threads at the same time. If a single object is what you want, simply put it in the global namespace and use it. #include using namespace std; class SingletonBase { public: virtual ~SingletonBase() {}; virtual void doSomething() =  $0;$  }; class Singleton : public SingletonBase { public: static Singleton\* sInstance; Singleton() { cout using namespace std; template class SingletonT { public: static T\* sInstance; SingletonT() { cout T\* SingletonT::sInstance = new T; class Singleton : public SingletonBase { public: static

## Singleton\* sInstance; Singleton() { cout

**System Requirements:**

Adobe Flash Player (version 11 or higher) Resolution: 1280 x 720 Dual Shock 3 Internet connection What you can do: You can move your character around the stage, jump on items or climb on walls. You can use two items at the same time. For example, you can use an air power to glide and the mini power to fly. You can use power ups and gadgets to change your direction. You can do a spin attack to swing around the stage. You can shoot your enemy with

Related links:

<http://www.expo15online.com/advert/photoshop-2022-mem-patch-with-license-code-free/> <https://www.reperiohumancapital.com/system/files/webform/magafry33.pdf> [https://www.propertymajalengka.com/wp](https://www.propertymajalengka.com/wp-content/uploads/2022/07/Photoshop_2021_Version_2241_HACK_.pdf)[content/uploads/2022/07/Photoshop\\_2021\\_Version\\_2241\\_HACK\\_.pdf](https://www.propertymajalengka.com/wp-content/uploads/2022/07/Photoshop_2021_Version_2241_HACK_.pdf) [https://wakelet.com/wake/q21t\\_04Ef00hpO0dw7c79](https://wakelet.com/wake/q21t_04Ef00hpO0dw7c79) [https://aiplgurugram.com/2022/07/05/photoshop-2021-version-22-3-install-crack-with-serial-key-for](https://aiplgurugram.com/2022/07/05/photoshop-2021-version-22-3-install-crack-with-serial-key-for-pc/) $pc/$ <https://bizzclassified.us/advert/best-seo-company-in-noida-seo-services-agency-in-noida/> <http://jaxskateclub.org/2022/07/05/photoshop-cc-2019-keygen-only-download-3264bit/> <http://myquicksnapshot.com/?p=20208> <https://enchronhumbcheslea.wixsite.com/biomalda/post/photoshop-2021-keygen-only-torrent-2022> [https://realbeen.com/wp-content/uploads/2022/07/Photoshop\\_2022\\_.pdf](https://realbeen.com/wp-content/uploads/2022/07/Photoshop_2022_.pdf) <https://4f26.com/wp-content/uploads/2022/07/peawyle.pdf> <https://4g89.com/photoshop-cs5-hack-with-product-key/> [https://www.theblender.it/adobe-photoshop-2021-version-22-2-crack-exe-file-registration-code-free](https://www.theblender.it/adobe-photoshop-2021-version-22-2-crack-exe-file-registration-code-free-updated/)[updated/](https://www.theblender.it/adobe-photoshop-2021-version-22-2-crack-exe-file-registration-code-free-updated/) <http://nuvocasa.com/?p=30007> <https://nexojobs.com/wp-content/uploads/2022/07/sadkama.pdf> <https://www.adb.org/sites/default/files/webform/adbi/call-for-papers/annlei58.pdf> <https://okinawahousingportal.com/photoshop-2022-hack-patch-keygen-download-mac-win/> <https://www.gnvlearning.id/adobe-photoshop-cc-free-download/> <https://soundstorm.online/wp-content/uploads/2022/07/sandest.pdf> [https://www.spanko.net/upload/files/2022/07/uSWHpc4STnteTEm9DsTs\\_05\\_3f02744d82a4c03f7b2e9](https://www.spanko.net/upload/files/2022/07/uSWHpc4STnteTEm9DsTs_05_3f02744d82a4c03f7b2e947e88b4c6de_file.pdf) [47e88b4c6de\\_file.pdf](https://www.spanko.net/upload/files/2022/07/uSWHpc4STnteTEm9DsTs_05_3f02744d82a4c03f7b2e947e88b4c6de_file.pdf) [http://franklintownshippa.civiccms.acsitefactory.com/sites/g/files/vyhlif5586/f/uploads/2020\\_approve](http://franklintownshippa.civiccms.acsitefactory.com/sites/g/files/vyhlif5586/f/uploads/2020_approved_and_final_budget.pdf) [d\\_and\\_final\\_budget.pdf](http://franklintownshippa.civiccms.acsitefactory.com/sites/g/files/vyhlif5586/f/uploads/2020_approved_and_final_budget.pdf) <https://sarahebott.org/adobe-photoshop-2021-version-22-2-nulled-download-pc-windows-latest/> [https://farmtotabletours.com/wp](https://farmtotabletours.com/wp-content/uploads/2022/07/Adobe_Photoshop_2021_Version_2231_WinMac.pdf)[content/uploads/2022/07/Adobe\\_Photoshop\\_2021\\_Version\\_2231\\_WinMac.pdf](https://farmtotabletours.com/wp-content/uploads/2022/07/Adobe_Photoshop_2021_Version_2231_WinMac.pdf) <https://in.sagepub.com/sites/default/files/webform/rowyleas693.pdf> <https://www.colorado.edu/recreation/system/files/webform/adobe-photoshop-cc-2014.pdf> <https://antiquesanddecor.org/photoshop-2022-crack-full-version-free/> [https://social.wepoc.io/upload/files/2022/07/71RrICrSx9Epirldcbz2\\_05\\_3f02744d82a4c03f7b2e947e8](https://social.wepoc.io/upload/files/2022/07/71RrICrSx9Epirldcbz2_05_3f02744d82a4c03f7b2e947e88b4c6de_file.pdf) [8b4c6de\\_file.pdf](https://social.wepoc.io/upload/files/2022/07/71RrICrSx9Epirldcbz2_05_3f02744d82a4c03f7b2e947e88b4c6de_file.pdf) [https://alternantreprise.com/non-classifiee/adobe-photoshop-2022-version-23-1-1-serial-number](https://alternantreprise.com/non-classifiee/adobe-photoshop-2022-version-23-1-1-serial-number-keygen-download/)[keygen-download/](https://alternantreprise.com/non-classifiee/adobe-photoshop-2022-version-23-1-1-serial-number-keygen-download/) [https://cosplaygoals.com/upload/files/2022/07/DD7mwXpIQHLel6tC45r6\\_05\\_2065e2adef9a16df4073](https://cosplaygoals.com/upload/files/2022/07/DD7mwXpIQHLel6tC45r6_05_2065e2adef9a16df4073d2caf8f4309f_file.pdf) [d2caf8f4309f\\_file.pdf](https://cosplaygoals.com/upload/files/2022/07/DD7mwXpIQHLel6tC45r6_05_2065e2adef9a16df4073d2caf8f4309f_file.pdf) <https://silkfromvietnam.com/adobe-photoshop-cc-2015-version-17-crack-keygen-updated-2022/>